### **LOGISTICS**

### **Story**

A logistics manager controls the transportation of goods. In logistics there must be a perfect management of trucks used and drivers recruited for that transportation.

A logistics manager have a lot to handle and deal with lot of numbers and keep track of number of trucks and drivers available for the transportation of goods and pick the specific truck and driver needed for particular transportation. For example, Transportation of Liquid Nitrogen needs a specific truck and a driver.

So the role for the logistics manager is to manage time effectively and work on the go.

This makes the need of information available not only in the desktop system; data should be cross platform so that the information about those trucks and drivers are always with hand.

The App should help the **Logistics manager** for **transportation** in following ways:

- Keep track of trucks and drivers
- Keep track of assigned truck and drivers
- Information about each truck and driver
- Upcoming tasks
- Ease of navigation between all those details

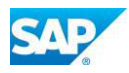

### **Persona**

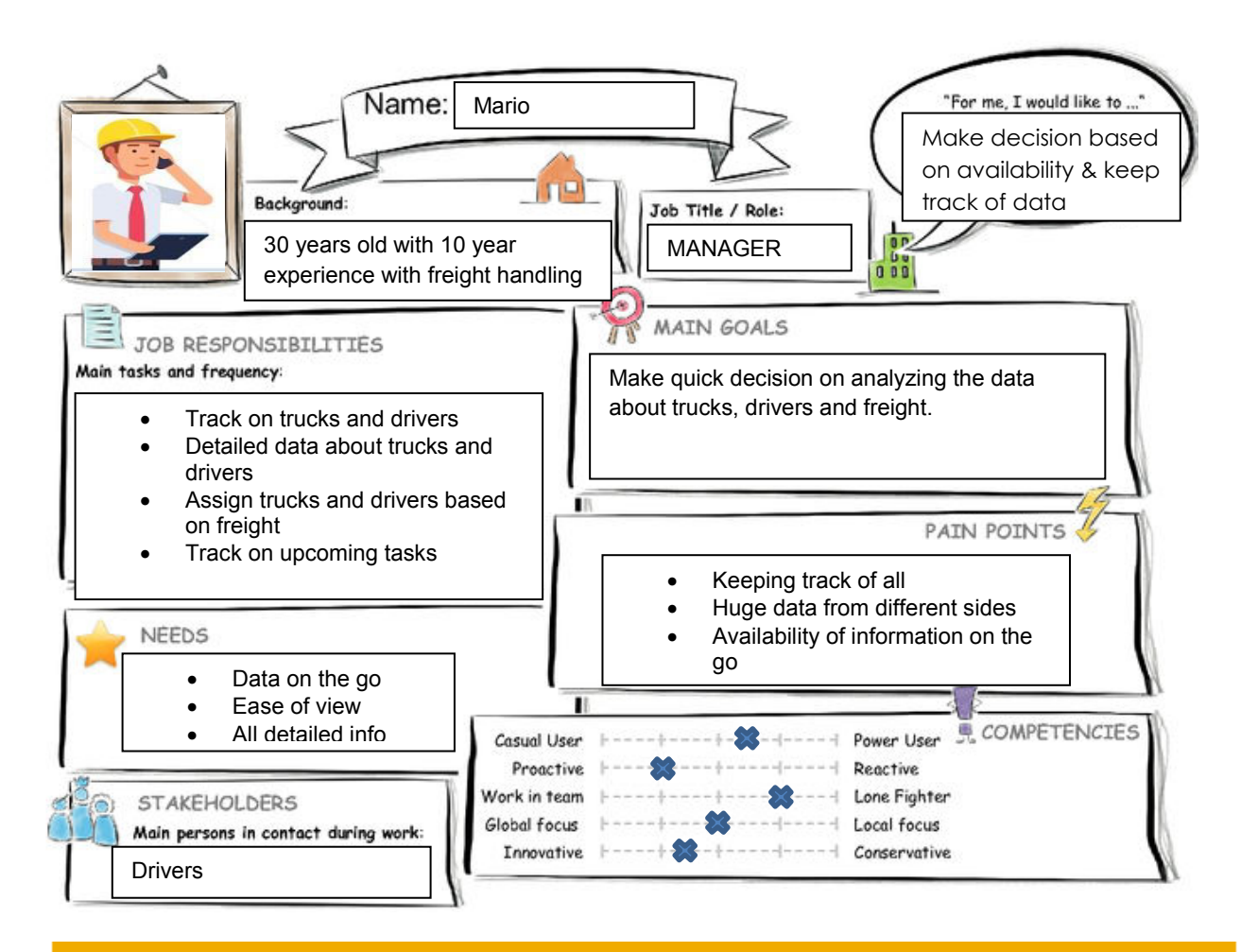

#### User Experience Journey - Design Thinking

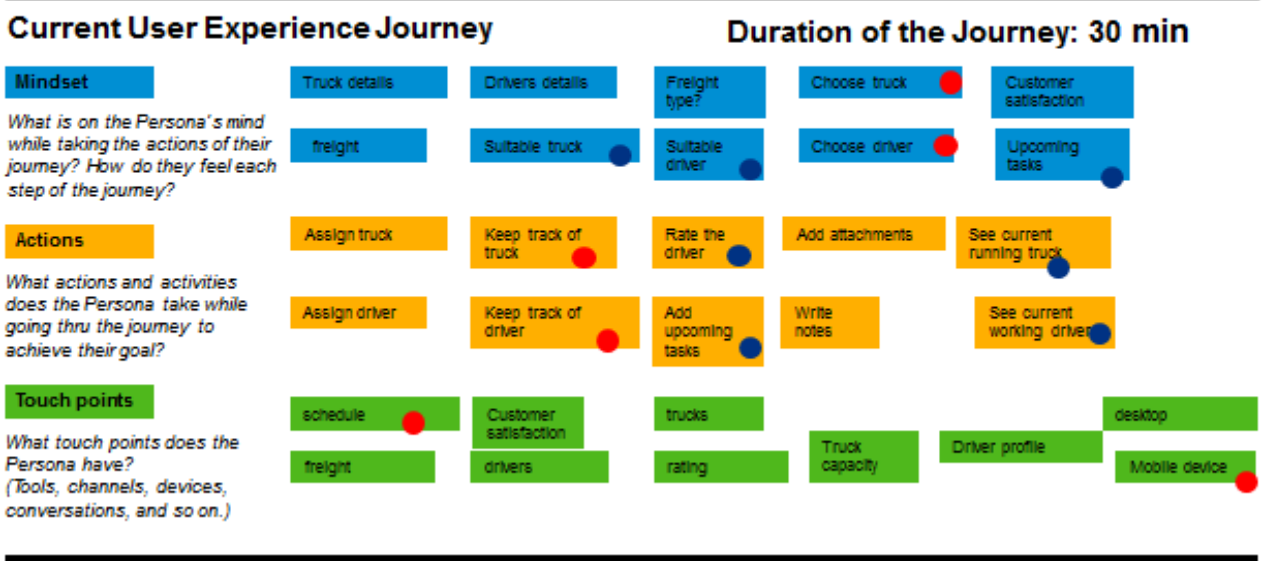

C 2016 SAP SE or an SAP affiliate company. All rights reserved.

### **Point Of View**

Mario needs an easy way to manage truck and drivers for logistics so that there will be no delay in transportation of goods.

### **Mock Up**

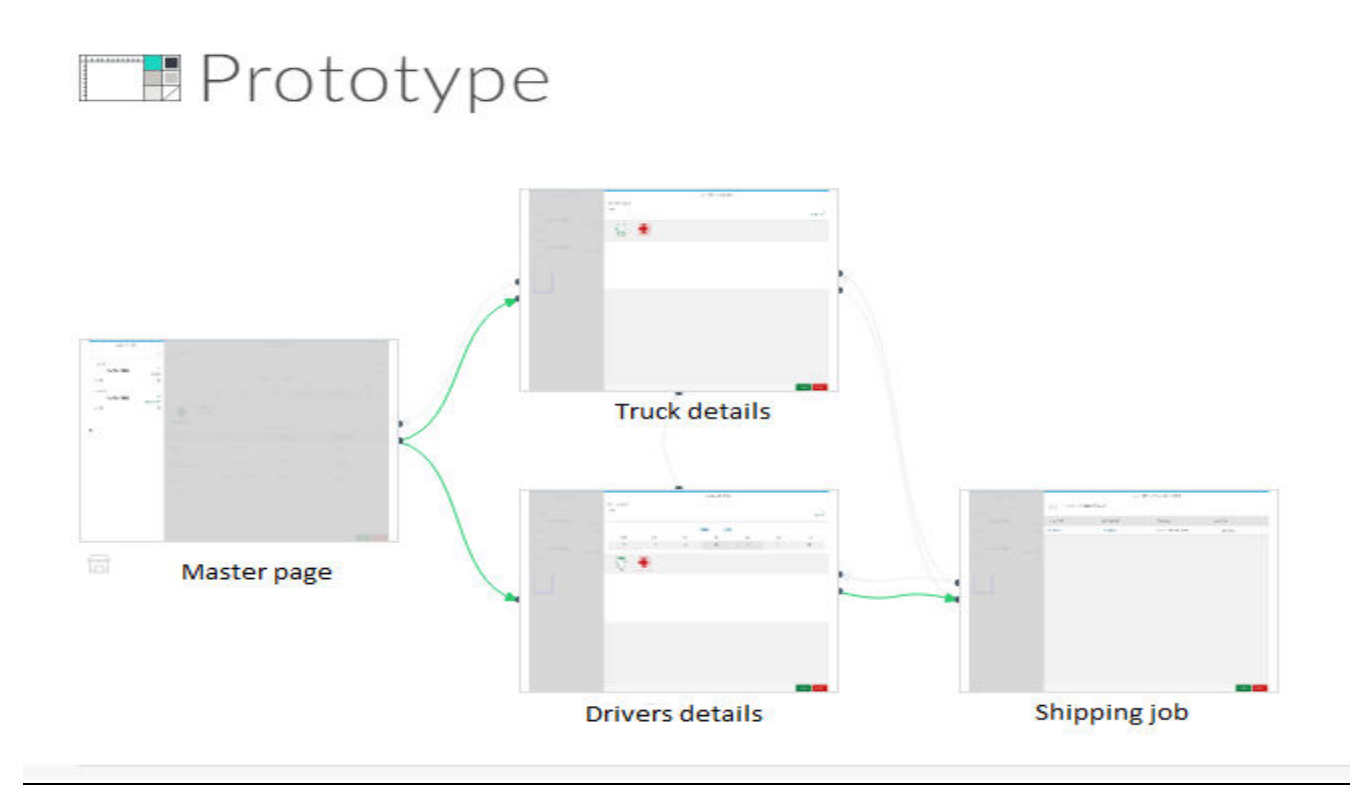

Note: Please copy and paste the link if it does not work by direct click

YouTube demo link: <https://youtu.be/yrDtG53tbnQ>

#### **Preview link:**

**[https://standard.experiencesplash.com:443/api/projects/fde7f5ab2d66](https://standard.experiencesplash.com/api/projects/fde7f5ab2d661f980baa6709/prototype/snapshot/latest/index.html#/1458018528753_S0) [1f980baa6709/prototype/snapshot/latest/index.html#/1458018528753\\_](https://standard.experiencesplash.com/api/projects/fde7f5ab2d661f980baa6709/prototype/snapshot/latest/index.html#/1458018528753_S0) [S0](https://standard.experiencesplash.com/api/projects/fde7f5ab2d661f980baa6709/prototype/snapshot/latest/index.html#/1458018528753_S0)** 

#### **Study link:**

[https://standard.experiencesplash.com:443/home/projects/fde7f5ab2d661f9](https://standard.experiencesplash.com/home/projects/fde7f5ab2d661f980baa6709/research/participant/c4940c96d60f5f990babf292) [80baa6709/research/participant/c4940c96d60f5f990babf292](https://standard.experiencesplash.com/home/projects/fde7f5ab2d661f980baa6709/research/participant/c4940c96d60f5f990babf292)

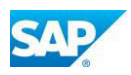

### **SAP WebIDE**

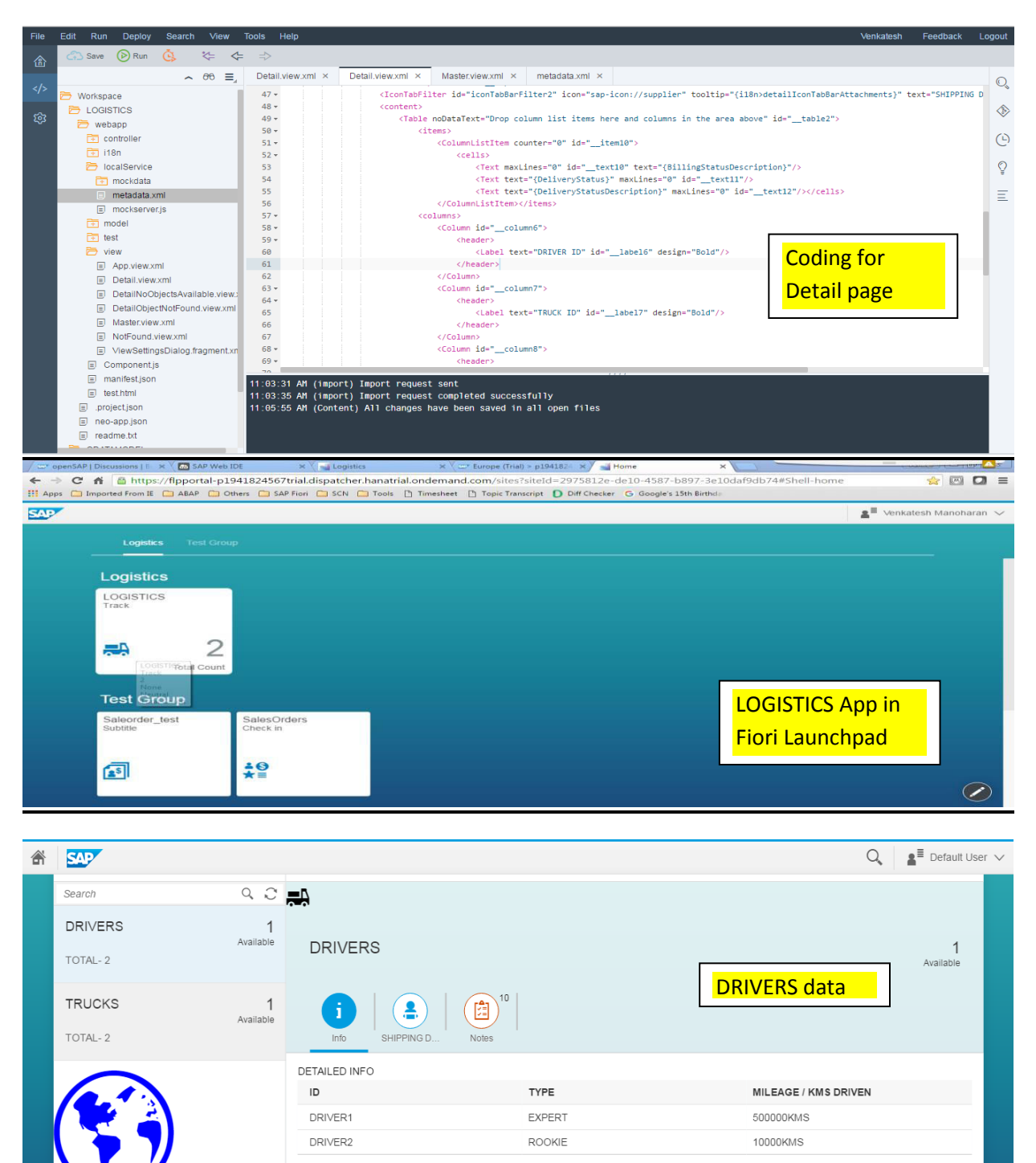

SAP

 $\overline{\mathbb{G}}$ 

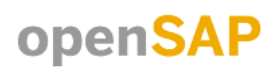

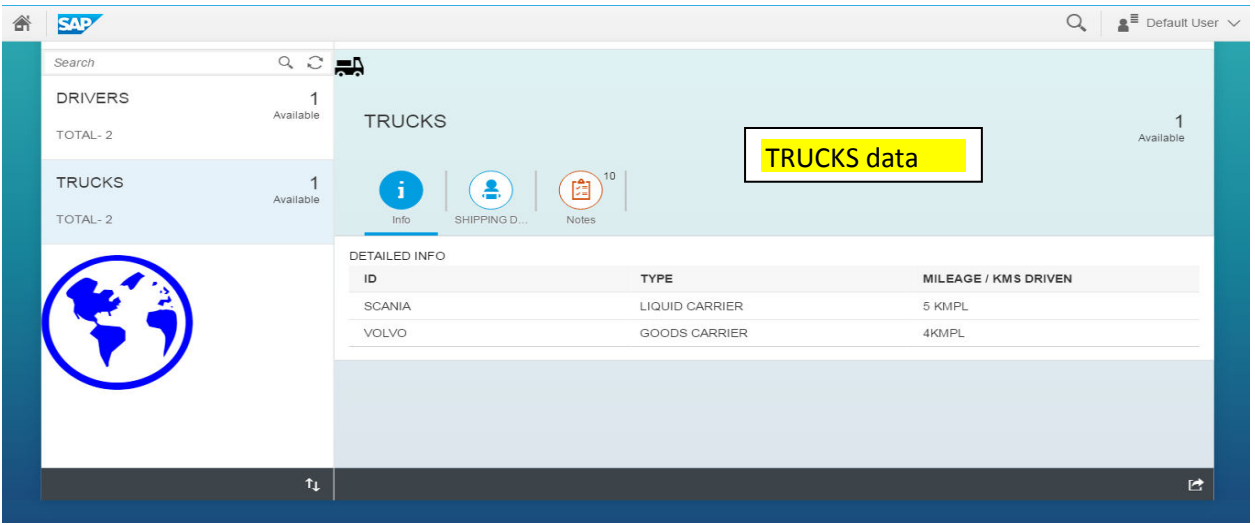

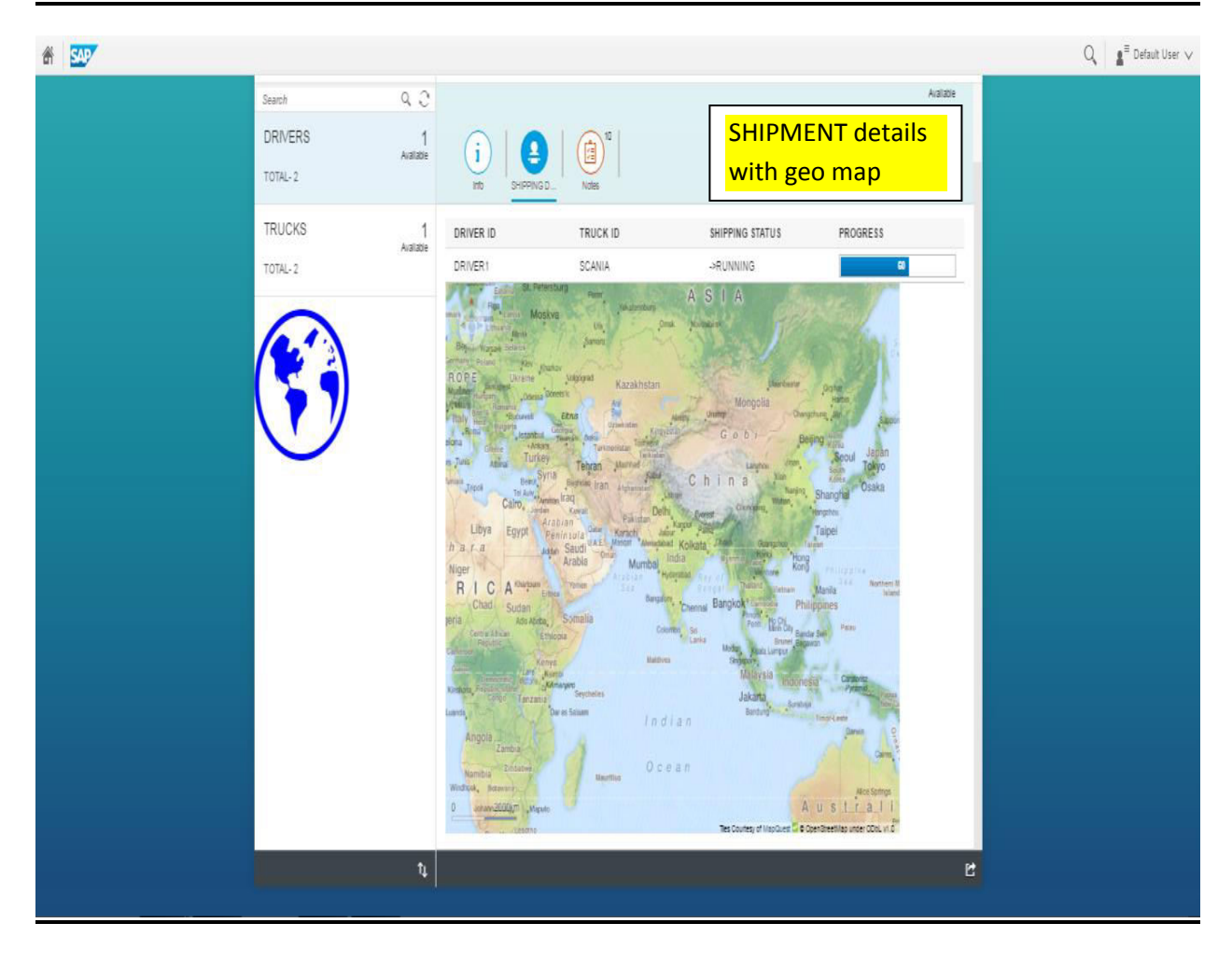

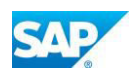

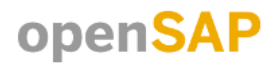

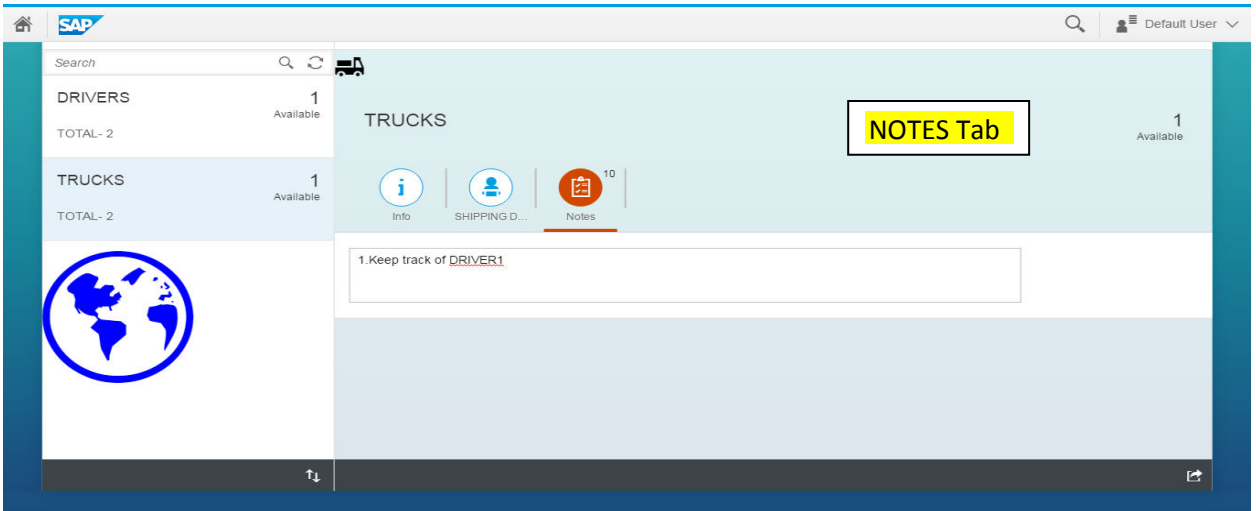

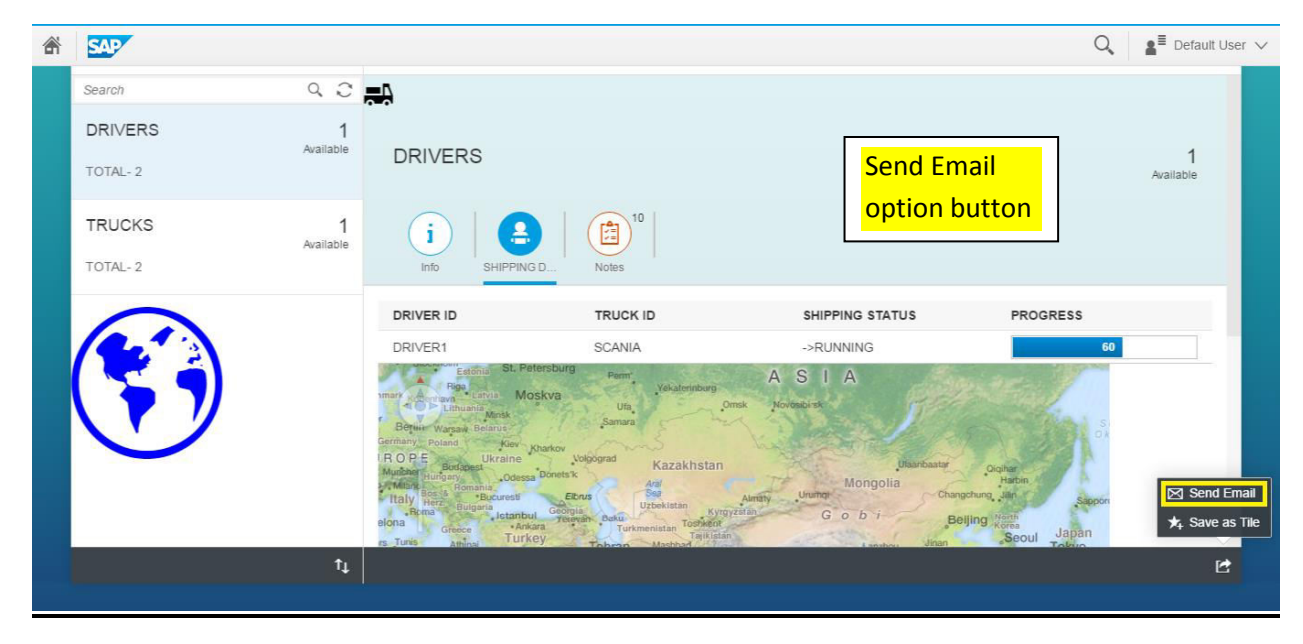

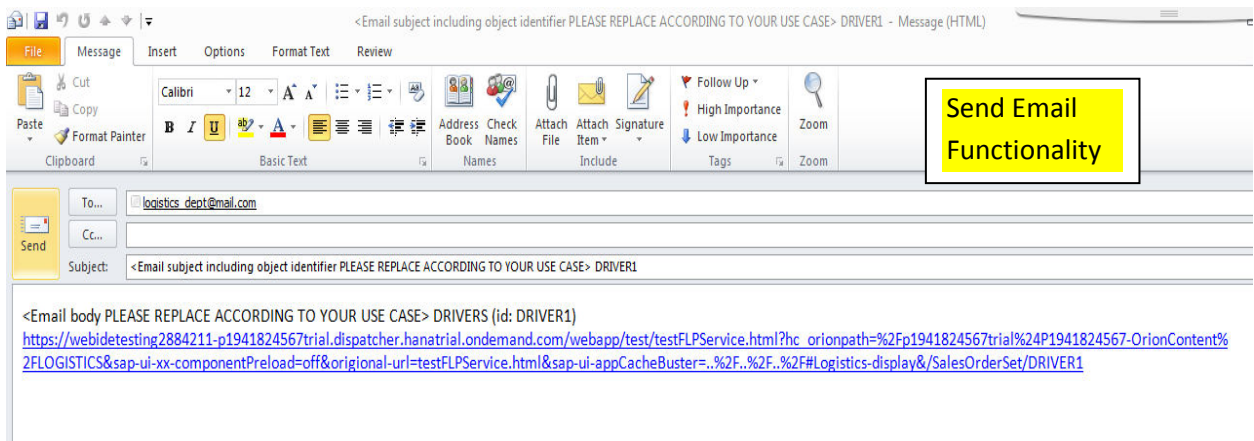

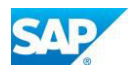